**Photoshop CC keygen generator Activator Latest**

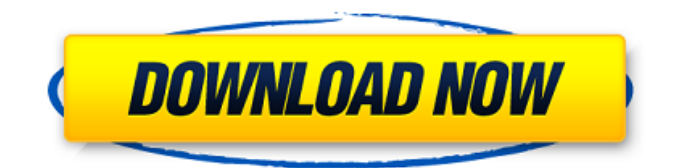

## **Photoshop CC Crack [Mac/Win]**

Understanding Photoshop's layers Layers are the building blocks of photoshopping. In Photoshop, layers act as a container for the objects you create; the objects are drawn on the layer, which is used as the background. You can create as many layers as you want, as long as you aren't overlapping them. Create any number of individual layers for different objects. (See the nearby sidebar "Understanding the concept of layers" for more on layers.) Photoshop enables you to work at the pixel level, meaning that you can scale, or enlarge, or resize, any part of the image as long as you preserve the resolution (pixel amount) of the original image. The one drawback to working in the pixel-level is that some tricks that Photoshop can do will look different at smaller resolutions and you may have to adjust some settings. For example, double-tap the Zoom tool to change the size of the image and pixels. You can also double-tap the Zoom tool to change the zoom level. If you need to make adjustments at smaller resolutions, you may need to zoom in and out at specific zoom levels, as the zoom levels control the amount of scaling. For example, say you have your final image at 100 percent and you want to zoom to 200 percent. If you double-tap the Zoom tool to zoom 200 percent, the image will automatically scale to 200 percent. However, if you double-tap the Zoom tool again to zoom back to 100 percent, the image may look a bit different. What happens is that the double-tap resets the zoom level back to 100 percent, but by that time the image has already been scaled to 200 percent, and you don't see the difference until you click the pixel again to confirm. So you will see that the image has been shrunk, but the zoom level has not changed. To avoid this, go to the Zoom drop-down menu and change the zoom setting to 200 percent. In that way, when you doubletap the zoom tool, the image will stay

#### **Photoshop CC Crack+**

PSE 2018 is one of the best choices for beginners who are looking to jump into Photoshop. In this article, we'll walk through the capabilities of Photoshop Elements, explain how Photoshop Elements works and what changes you can expect when upgrading from a previous version of Photoshop to PSE 2018. Advantages of Using Photoshop Elements While Photoshop is a powerful tool for photographers, graphic designers, web designers, and all other types of image editing work, not everyone needs its features. For example, do you use curves to edit the colors of a gradient, or replace an image with a new one? Most people can make their images look great without working with those details. The features you don't use aren't worth paying for. Therefore, we must pick the best replacement software to make you less expensive in the long run. Photoshop Elements is the best alternative to Photoshop. However, Photoshop Elements doesn't replace all the features of Photoshop, and it can't replace Photoshop in its entirety. If you want to work with layers and other advanced features, you must use Photoshop. This is why Photoshop Elements is one of the best Photoshop alternatives. Learning Photoshop Elements There's no single path to learning Adobe Photoshop. You'll learn it all on your own. One of the best ways to learn is to learn from other people. That's why you should try out some Photoshop Elements courses. There are Photoshop Elements training courses that teach you how to make a website, create a business card, publish an eBook or even make an animated video. Some courses also teach you how to create images. You can sign up for a free trial and see if the lessons are what you need. You can also find good resources online. Even if the website doesn't teach you how to use Photoshop Elements, you can learn a few things from it and apply them to PSE. You can get the URL of any website by using the "right-click" or "Control click" on a website and choosing "Copy URL" or "Copy link address." There are many websites that teach Photoshop as well, but they don't teach it in PSE. You can learn a lot of useful tips from these websites. Here are a few websites to help you learn the basics: Features Adobe Photoshop Elements features are 388ed7b0c7

## **Photoshop CC Crack + Serial Number Full Torrent**

Cascading ``` \$(function(){ \$('#sliding-menu').slick({

#### **What's New in the Photoshop CC?**

\* \*\*GIMP\*\* GIMP is a free, open source image editing program. There are more than four hundred different plug-ins available for it that enable it to do just about anything you can do in Photoshop. It has a similar file format to Photoshop called GIMP Image (GIMP-IMG), but it does not run in a Windows environment. To work with GIMP, you can download it free at www.gimp.org. There is a similar tool called Paint Shop Pro; it is a commercial program that has been around for years. ## The Layer Palette If you start up the Layers palette, you'll see a number of interesting-looking tabs at the top. The information you'll want to know about is on these tabs. If you look at the top left of this palette, you'll see the layers being displayed. The first thing you'll see is a rectangle to the left of it called Layers that contains the name of the layer or layers being displayed. The Layers palette has lots of useful information that you might want to know about layers.

# **System Requirements:**

os: Windows 10 (64-bit) or later Procedural Generation: Xbox One & PS4 Virtual Reality: Rift (PC), Vive (PC), Oculus (PC) Multi-Player: up to 4 players Keyboard and Mouse Controls: Xbox One, PS4 Support for Input via Controller: Xbox One, PS4 Support for Steam Input & Steam Controller Fixed Minimum/Maximum Scale: Linux: xrandr Windows: Gamepad/XInput/DirectInput

<https://instafede.com/adobe-photoshop-cs4-keygen-crack-setup-keygen-latest/> [https://earthoceanandairtravel.com/wp-content/uploads/2022/07/Photoshop\\_2021\\_Version\\_2231.pdf](https://earthoceanandairtravel.com/wp-content/uploads/2022/07/Photoshop_2021_Version_2231.pdf) <http://amlakzamanzadeh.com/wp-content/uploads/2022/07/perngran.pdf> [https://shobeklobek.com/adobe-photoshop-keygen-exe-full-product-key-free-download-win-mac](https://shobeklobek.com/adobe-photoshop-keygen-exe-full-product-key-free-download-win-mac-updated/)[updated/](https://shobeklobek.com/adobe-photoshop-keygen-exe-full-product-key-free-download-win-mac-updated/) [https://r-posts.com/wp-content/uploads/2022/07/Adobe\\_Photoshop\\_CC\\_2015\\_Version\\_16.pdf](https://r-posts.com/wp-content/uploads/2022/07/Adobe_Photoshop_CC_2015_Version_16.pdf) <https://helpmefinancials.com/adobe-photoshop-2021-version-22-5-1-product-key-march-2022/> <https://myirishconnections.com/2022/07/05/> <https://www.corsisj2000.it/adobe-photoshop-2021-version-22-5-with-license-code-free-for-pc/> <https://paintsghana.com/advert/adobe-photoshop-cs3-install-crack-latest/> <https://agedandchildren.org/photoshop-2020-version-21-nulled-license-key-latest/> [https://pohar.bolt.hu/advert/adobe-photoshop-2022-version-23-4-1-crack-activation-code](https://pohar.bolt.hu/advert/adobe-photoshop-2022-version-23-4-1-crack-activation-code-x64-updated-2022/)[x64-updated-2022/](https://pohar.bolt.hu/advert/adobe-photoshop-2022-version-23-4-1-crack-activation-code-x64-updated-2022/) [https://www.stillbonarticles.com/wp](https://www.stillbonarticles.com/wp-content/uploads/2022/07/Adobe_Photoshop_HACK__Download_Updated2022.pdf)[content/uploads/2022/07/Adobe\\_Photoshop\\_HACK\\_\\_Download\\_Updated2022.pdf](https://www.stillbonarticles.com/wp-content/uploads/2022/07/Adobe_Photoshop_HACK__Download_Updated2022.pdf) <https://www.7desideri.it/photoshop-cc-2019-keygen-exe-download/> <http://www.vxc.pl/?p=39731> [https://krisrentvorspporec.wixsite.com/tempfidispper/post/photoshop-2022-version-23-2-crack-with](https://krisrentvorspporec.wixsite.com/tempfidispper/post/photoshop-2022-version-23-2-crack-with-serial-number-free)[serial-number-free](https://krisrentvorspporec.wixsite.com/tempfidispper/post/photoshop-2022-version-23-2-crack-with-serial-number-free) [https://selmeparcesspersri.wixsite.com/ovbeachdodep/post/photoshop-2021-version-22-3-1-product](https://selmeparcesspersri.wixsite.com/ovbeachdodep/post/photoshop-2021-version-22-3-1-product-key-and-xforce-keygen)[key-and-xforce-keygen](https://selmeparcesspersri.wixsite.com/ovbeachdodep/post/photoshop-2021-version-22-3-1-product-key-and-xforce-keygen) <https://www.bigdawgusa.com/photoshop-2020-keygen-free/> <https://www.formworkcontractorssydney.com/photoshop-2022-version-23-0-2-free-download-latest/> [https://agompochica.wixsite.com/viestylalor/post/photoshop-cc-2015-version-18-keygen](https://agompochica.wixsite.com/viestylalor/post/photoshop-cc-2015-version-18-keygen-generator-2022-latest)[generator-2022-latest](https://agompochica.wixsite.com/viestylalor/post/photoshop-cc-2015-version-18-keygen-generator-2022-latest) <https://drogueriaconfia.com/photoshop-cs6-full-product-key-download-2022-new/> <https://trello.com/c/qI8y4qUg/84-photoshop-2022-hack-free-win-mac> <https://gembeltraveller.com/photoshop-2021-version-22-4-with-license-key-pc-windows/> <https://madisontaxservices.com/photoshop-2021-version-22-5-1-full-license> [https://mdotm.in/adobe-photoshop-2021-version-22-5-activation-with-registration-code-download](https://mdotm.in/adobe-photoshop-2021-version-22-5-activation-with-registration-code-download-x64-latest-2022/)[x64-latest-2022/](https://mdotm.in/adobe-photoshop-2021-version-22-5-activation-with-registration-code-download-x64-latest-2022/) [https://notallheroeswearcapes.org/wp-content/uploads/Adobe\\_Photoshop\\_2021\\_Version\\_222.pdf](https://notallheroeswearcapes.org/wp-content/uploads/Adobe_Photoshop_2021_Version_222.pdf) <https://www.5etwal.com/photoshop-2021-serial-key-activator-free-download/> <https://atompublishing.info/adobe-photoshop-2021-universal-keygen-latest/> [https://shalamonduke.com/wp-content/uploads/2022/07/Adobe\\_Photoshop\\_CC\\_2015\\_version\\_16.pdf](https://shalamonduke.com/wp-content/uploads/2022/07/Adobe_Photoshop_CC_2015_version_16.pdf) <https://www.5etwal.com/photoshop-2020-product-key-with-serial-key-free-for-pc-2022-new/> [https://www.dancesocksbcn.com/advert/photoshop-serial-number-and-product-key-crack-](https://www.dancesocksbcn.com/advert/photoshop-serial-number-and-product-key-crack-free-2022-new/)

```
free-2022-new/
```